## **Borg Backup**

create new repository for backup on empty folder

```
REPO=nero
mkdir -p /run/media/scipio/backup/$REPO
cd /run/media/scipio/backup/$REPO
borg --verbose init --encryption=none ./
```
add folder to backup

TAG=dataset cd /run/media/scipio/backup/\$TARGET borg --verbose --progress create --stats --exclude "\*.old" ./::\$TAG-\$(date - -iso-8601) /storage/dataset

add another folder to same target with different tag

TAG=cloud cd /run/media/scipio/backup/\$TARGET borg --verbose --progress create --stats ./::\$TAG-\$(date --iso-8601)-\$TAG /home/scipio/cloud

From: <https://wiki.csgalileo.org/> - **Galileo Labs**

Permanent link: **<https://wiki.csgalileo.org/tips/borg>**

Last update: **2020/10/09 16:59**

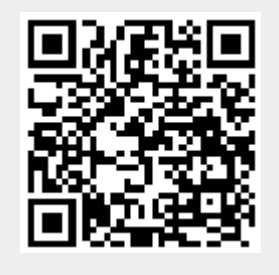